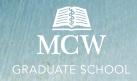

School

## **COMMITTEE CHANGE APPROVAL**

Complete and submit this

committee change form to the Graduate School to record changes to the composition of the committee. Changes must be approved prior to submission of the final dissertation/thesis.

The Graduate School requires the following committee composition:

- Mentor (Committee Chair) must be an approved graduate school faculty member
- All members must have a terminal degree in their field
- For any members outside of MCW, you must submit a CV with this approval form
- Total number of committee members, including your mentor:
  - ✓ Master's: Minimum of 3 committee members
  - ✓ DrPH: Minimum of 3 committee members
  - ✓ PHD: Minimum of 5 committee members
- Reference your program handbook for any additional program committee composition requirements

| STUDENT INFORMATION         |                       |               |                  |               |
|-----------------------------|-----------------------|---------------|------------------|---------------|
| LAST                        | FIRST                 |               | MIDDLE INITIAL   |               |
| PROGRAM                     |                       |               |                  |               |
| ANTICIPATED DEGREE          | DrPH □MA              | □MS           | □PhD             |               |
| RATIONALE FOR COMMITTEE M   | NEMBER CHANGE/S       |               |                  |               |
| □ Faculty member leavi      | ng MCW or otherwise u | unable to com | plete duties     |               |
| □ Change in Mentor          |                       |               |                  |               |
| ☐ Adding outside comn       | nittee member         |               |                  |               |
| □ Other:                    |                       |               |                  |               |
|                             |                       |               |                  |               |
| COMMITTEE MEMBER CHANGE     | :S                    |               |                  |               |
| Printed Member's Name       | Member's Signature    | Depart        | ment/Institution | Add or Remove |
|                             |                       |               |                  |               |
|                             |                       |               |                  |               |
|                             |                       |               |                  |               |
|                             |                       |               |                  |               |
| FINAL APPROVALS             |                       |               |                  |               |
|                             | Printed Name          | Signatu       | ire              | Date          |
| Mentor<br>(Committee Chair) |                       |               |                  |               |
| Program Director            |                       |               |                  |               |
| *Dean of the Graduate       |                       |               |                  |               |

<sup>\*</sup>Submit completed form to the Graduate School gradschool@mcw.edu for Dean approval and signature